SAP ABAP table OIUY6 WY RPDTM {Royalty 2.0 - WY - Lease/Unit Report Detail - Masters}

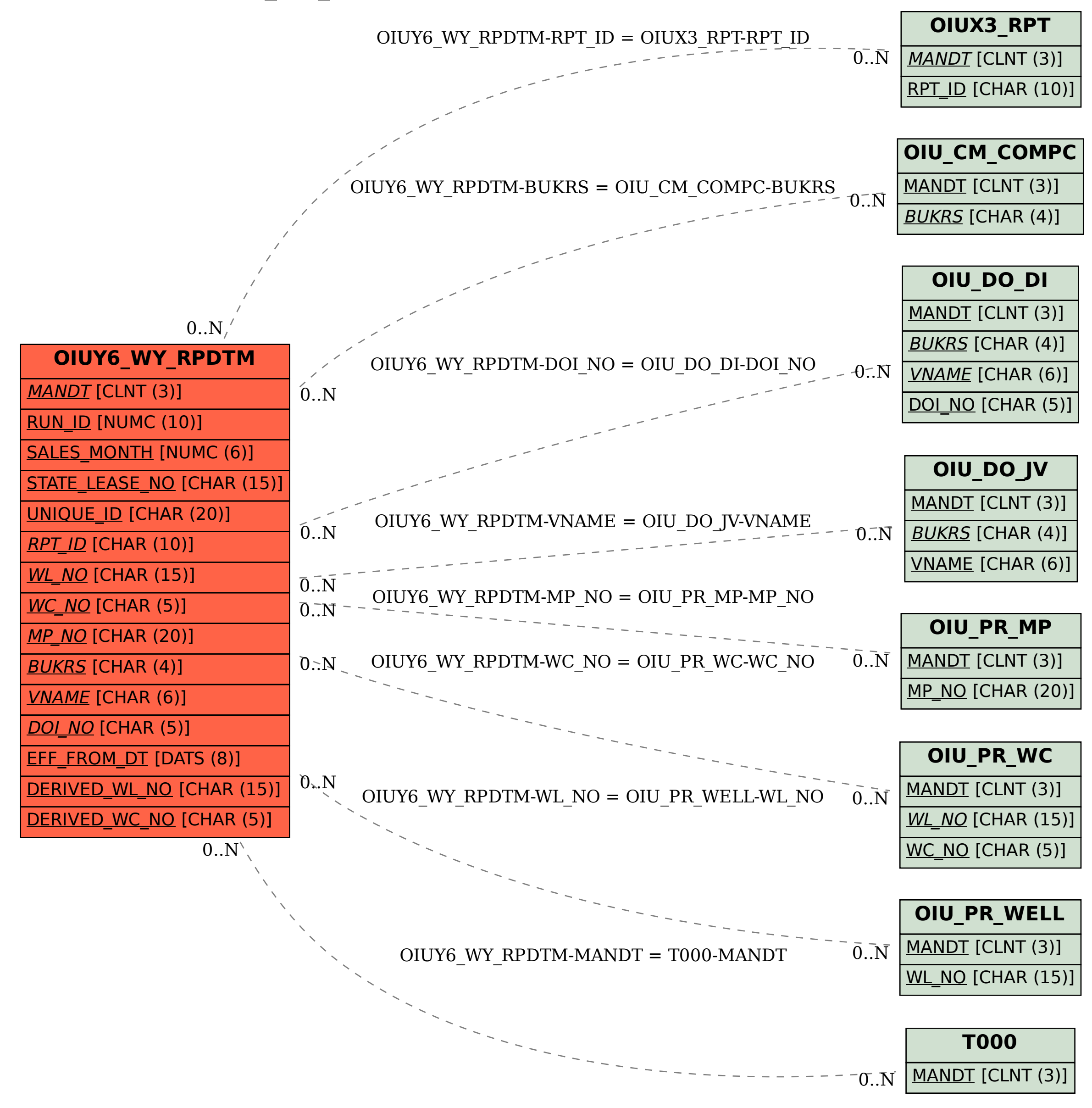